## **Customization**

- [Custom Icons](http://docs.locusmap.eu/doku.php?id=manual:advanced:customization:icons)
- [Custom Online Maps](http://docs.locusmap.eu/doku.php?id=manual:advanced:customization:online_maps)
- [Custom Routing With BRouter](http://docs.locusmap.eu/doku.php?id=manual:user_guide:tracks:planning:brouter)
- [Custom Navigation Voices](http://docs.locusmap.eu/doku.php?id=manual:advanced:customization:navigation)
- [Custom Screens & Dashboards](http://docs.locusmap.eu/doku.php?id=manual:advanced:customization:screens)
- [Custom Elevation Coloring](http://docs.locusmap.eu/doku.php?id=manual:advanced:customization:coloring)
- [Custom Settings](http://docs.locusmap.eu/doku.php?id=manual:advanced:customization:config)
- [Custom Coordinate Systems](http://docs.locusmap.eu/doku.php?id=manual:advanced:customization:coord)
- [Locus Actions](http://docs.locusmap.eu/doku.php?id=manual:advanced:customization:actions)
- [Custom Text-To-Speech](http://docs.locusmap.eu/doku.php?id=manual:advanced:customization:tts)

From: <http://docs.locusmap.eu/> - **Locus Map Classic - knowledge base**

Permanent link: **<http://docs.locusmap.eu/doku.php?id=manual:advanced:customization&rev=1539331404>**

Last update: **2018/10/12 10:03**

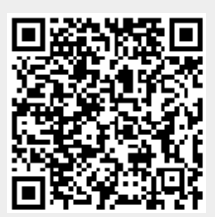